, tushu007.com

## $<<$ Photoshop CS 2

<<Photoshop CS 2 >>

- 13 ISBN 9787900727411
- 10 ISBN 7900727418

出版时间:2008-1

页数:280

PDF

http://www.tushu007.com

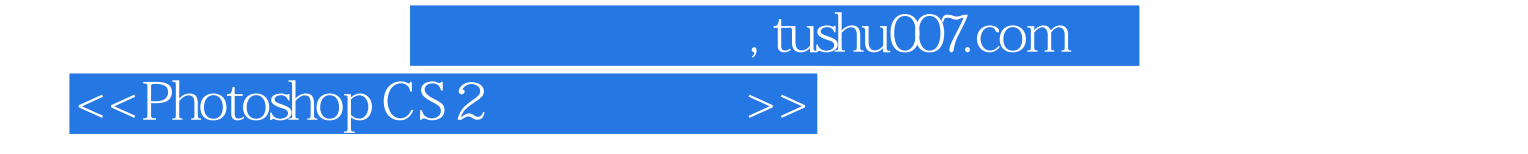

## 本光盘以目前最新版本的Photoshop CS2为基础,采用"零起点学基础,应用实例提高技能,指导练习

 $\frac{1}{2}$  and  $\frac{1}{2}$  and  $\frac{1}{2}$  a

 $\frac{m}{\sqrt{m}}$ 

Photoshop CS2

, tushu007.com

## $<<$ Photoshop CS 2

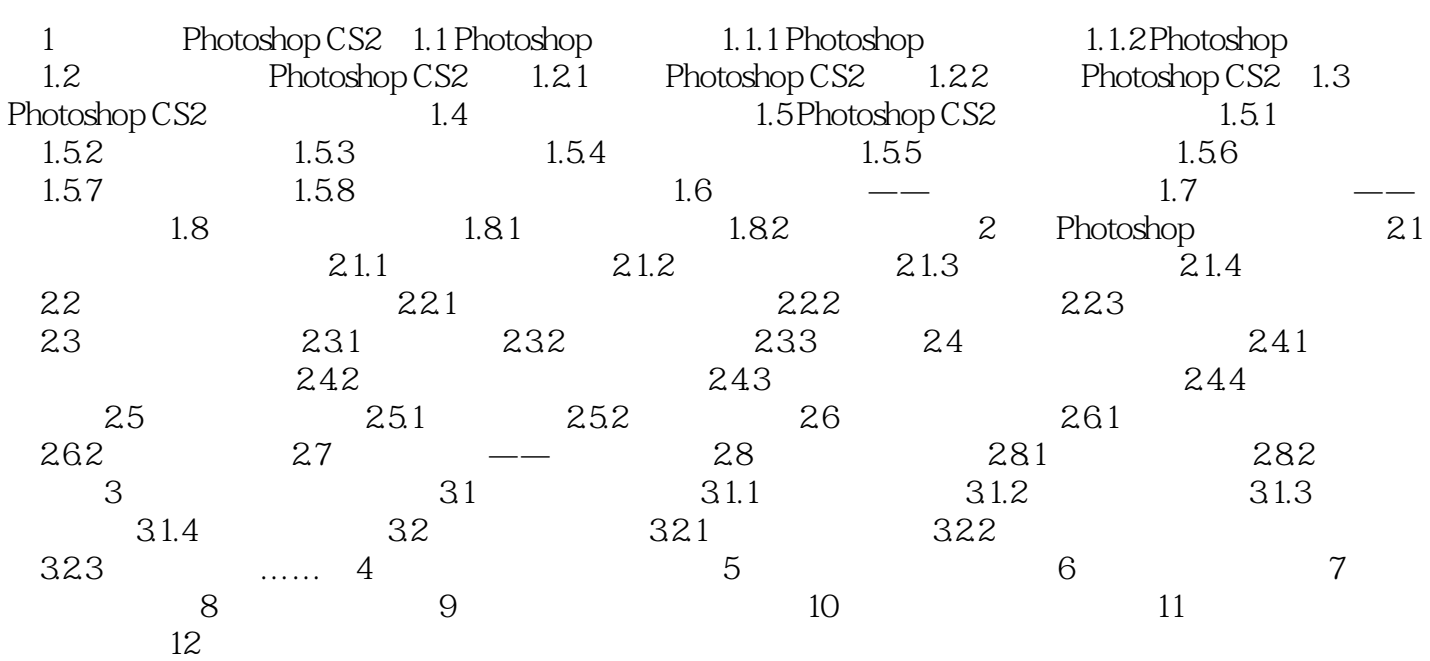

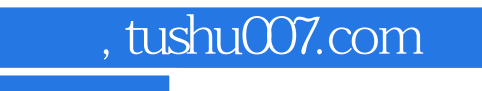

## $<<$ Photoshop CS 2

本站所提供下载的PDF图书仅提供预览和简介,请支持正版图书。

更多资源请访问:http://www.tushu007.com